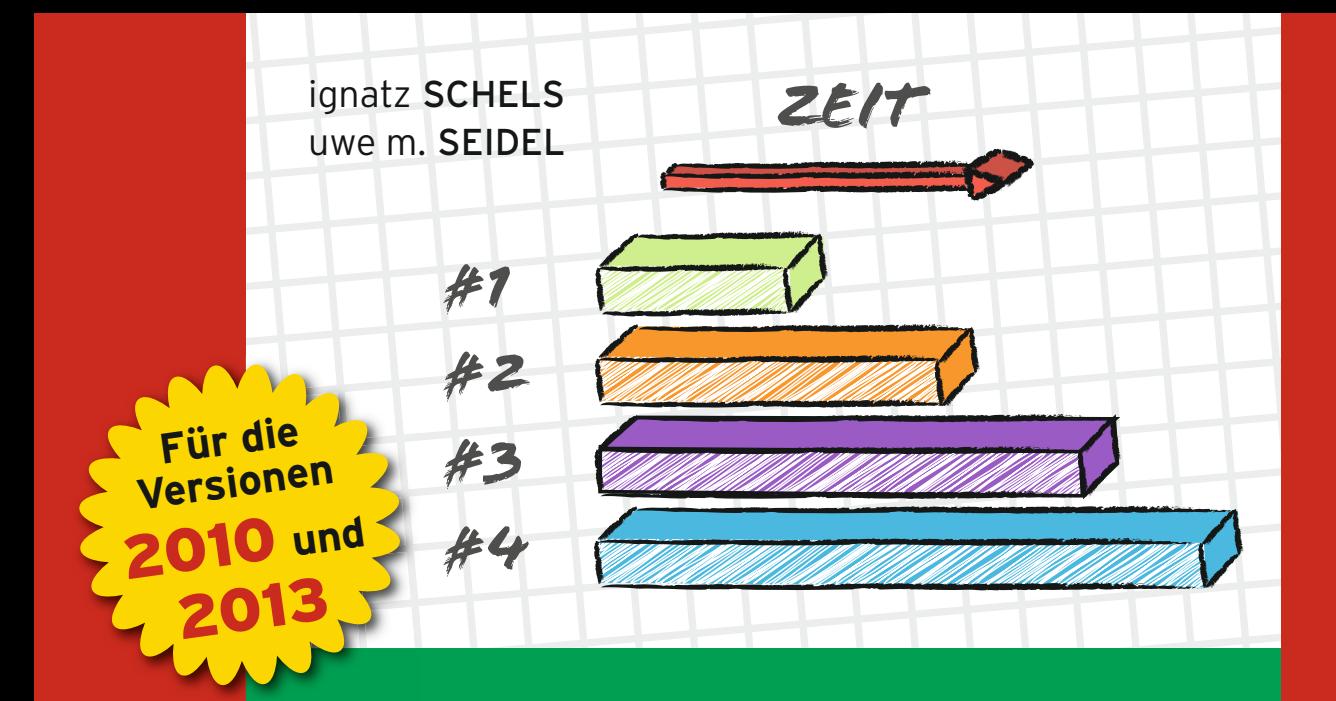

# **Projektmanagement mitExcel**

## **PROJEKTE PLANEN, ÜBERWACHEN UND STEUERN**

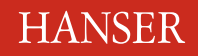

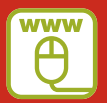

**Im Internet: alle Beispiele, Tools und VBA-Makros**

#### Schels/Seidel

Projektmanagement mit Excel

## **Bleiben Sie auf dem Laufenden!**

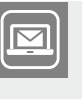

Unser **Computerbuch-Newsletter** informiert Sie monatlich über neue Bücher und Termine. Profitieren Sie auch von Gewinnspielen und exklusiven Leseproben. Gleich anmelden unter

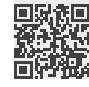

**www.hanser-fachbuch.de/newsletter**

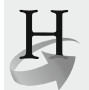

**Hanser Update** ist der IT-Blog des Hanser Verlags mit Beiträgen und Praxistipps von unseren Autoren rund um die Themen Online Marketing, Webentwicklung, Programmierung, Softwareentwicklung sowie IT- und Projektmanagement. Lesen Sie mit und abonnieren Sie unsere News unter

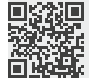

**www.hanser-fachbuch.de/update** 

Ignatz Schels Uwe M. Seidel

# Projektmanagement mit Excel

Projekte planen, überwachen und steuern

# **HANSER**

Die Autoren: *Ignatz Schels,* Wolnzach *Prof. Dr. Uwe M. Seidel,* Regensburg

Alle in diesem Buch enthaltenen Informationen, Verfahren und Darstellungen wurden nach bestem Wissen zusammengestellt und mit Sorgfalt getestet. Dennoch sind Fehler nicht ganz auszuschließen. Aus diesem Grund sind die im vorliegenden Buch enthaltenen Informationen mit keiner Verpflichtung oder Garantie irgendeiner Art verbunden. Autor und Verlag übernehmen infolgedessen keine juristische Verantwortung und werden keine daraus folgende oder sonstige Haftung übernehmen, die auf irgendeine Art aus der Benutzung dieser Informationen – oder Teilen davon – entsteht.

Ebenso übernehmen Autor und Verlag keine Gewähr dafür, dass beschriebene Verfahren usw. frei von Schutzrechten Dritter sind. Die Wiedergabe von Gebrauchsnamen, Handelsnamen, Warenbezeichnungen usw. in diesem Buch berechtigt deshalb auch ohne besondere Kennzeichnung nicht zu der Annahme, dass solche Namen im Sinne der Warenzeichen- und Markenschutz-Gesetzgebung als frei zu betrachten wären und daher von jedermann benutzt werden dürften.

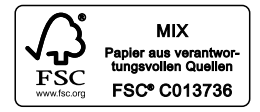

Bibliografische Information der Deutschen Nationalbibliothek:

Die Deutsche Nationalbibliothek verzeichnet diese Publikation in der Deutschen Nationalbibliografie; detaillierte bibliografische Daten sind im Internet über http://dnb.d-nb.de abrufbar.

Dieses Werk ist urheberrechtlich geschützt.

Alle Rechte, auch die der Übersetzung, des Nachdruckes und der Vervielfältigung des Buches, oder Teilen daraus, vorbehalten. Kein Teil des Werkes darf ohne schriftliche Genehmigung des Verlages in irgendeiner Form (Fotokopie, Mikrofilm oder ein anderes Verfahren) – auch nicht für Zwecke der Unterrichtsgestaltung – reproduziert oder unter Verwendung elektronischer Systeme verarbeitet, vervielfältigt oder verbreitet werden.

© 2015 Carl Hanser Verlag München, www.hanser-fachbuch.de Lektorat: Brigitte Bauer-Schiewek Copy editing: Petra Kienle, Fürstenfeldbruck Herstellung: Irene Weilhart Umschlagdesign: Marc Müller-Bremer, www.rebranding.de, München Umschlagrealisation: Stephan Rönigk Gesamtherstellung: Kösel, Krugzell Ausstattung patentrechtlich geschützt. Kösel FD 351, Patent-Nr. 0748702 Printed in Germany

Print-ISBN: 978-3-446-44009-8 E-Book-ISBN: 978-3-446-44006-7 »Der Weltuntergang steht bevor, aber nicht so, wie Sie denken. [Dieser Krieg jagt nicht alles in die Luft,](#page--1-0)  sondern schaltet alles ab.«

Im obersten Stock der Cornell University's Clark Hall stehen der Physiker Homer Layton und seine drei jungen Assistenten vor

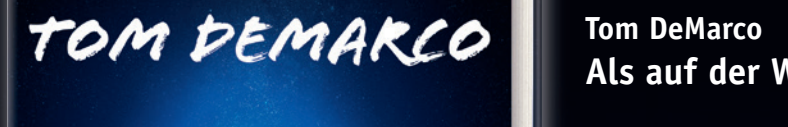

### stoffen gespeiten gespeicherte Energie nicht mehr für ein plötzliche Energie nicht mehr für ein plötzliche Feu Dinge können noch immer brennen, wenn auch langsamer, aber nichts kann mehr explodieren. Die Wissenschaftler stellen sich eine Art Layton-Effekt-Taschenlampe vor, die das Abfeuern einer ausging

Ein Wissenschafts-Thriller

**Sie möchten mehr über Tom DeMarco und seine Bücher erfahren.**

**Einfach Code scannen oder reinklicken unter**

#### **Tom DeMarco Als auf der Welt das Licht ausging.** Sie verweise auf der Welt das Licht ausging

dass die von ihnen geplante Abhandlung einem Paukenschlag in der Reichstag in der Reichstag in der Paukenschlag in der Reichstag in der Reichstag in der Reichstag in der Reichstag in der Reichstag in der Reichstag in der R ca. € 19,99 [D] / € 20,60 [A] / sFr 28,90 Welt der theoretischen Physik gleichkommen wird. Doch dann bemerkt Loren Martine, järgi 1988–1988 Martine, järgi 1988–1988–1988–1988 Martine, järgi 1988–1988 Martine, järgi 19 etwas Seltsames: Wird die Zeit verlangsamt, reicht die Zeit verlangsamt, reicht die Zeit verlangsamt, reicht d

# einsuing **Crieg verhinder gar eine ganzen ganzen ganzen gar er antzularen bestehen gara bestehen gar erabe artean gar erabe arte alder antzekonte. Errefte beste beste beste beste beste beste beste beste beste beste beste b Hier klicken zur**

**Sie möchten mehr über Tom DeMarco und seine Bücher erfahren. Einfach reinklicken unter www.hanser-fachbuch.de/special/demarco**

# **Inhalt**

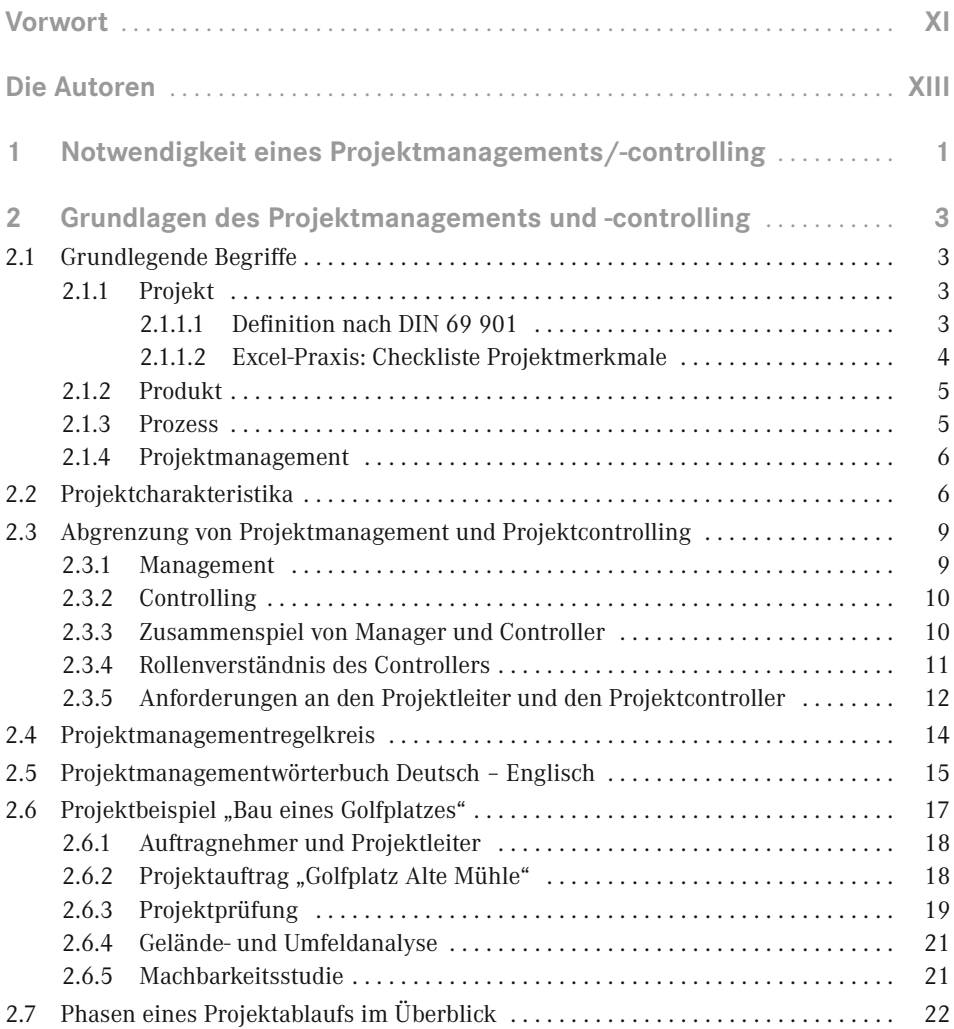

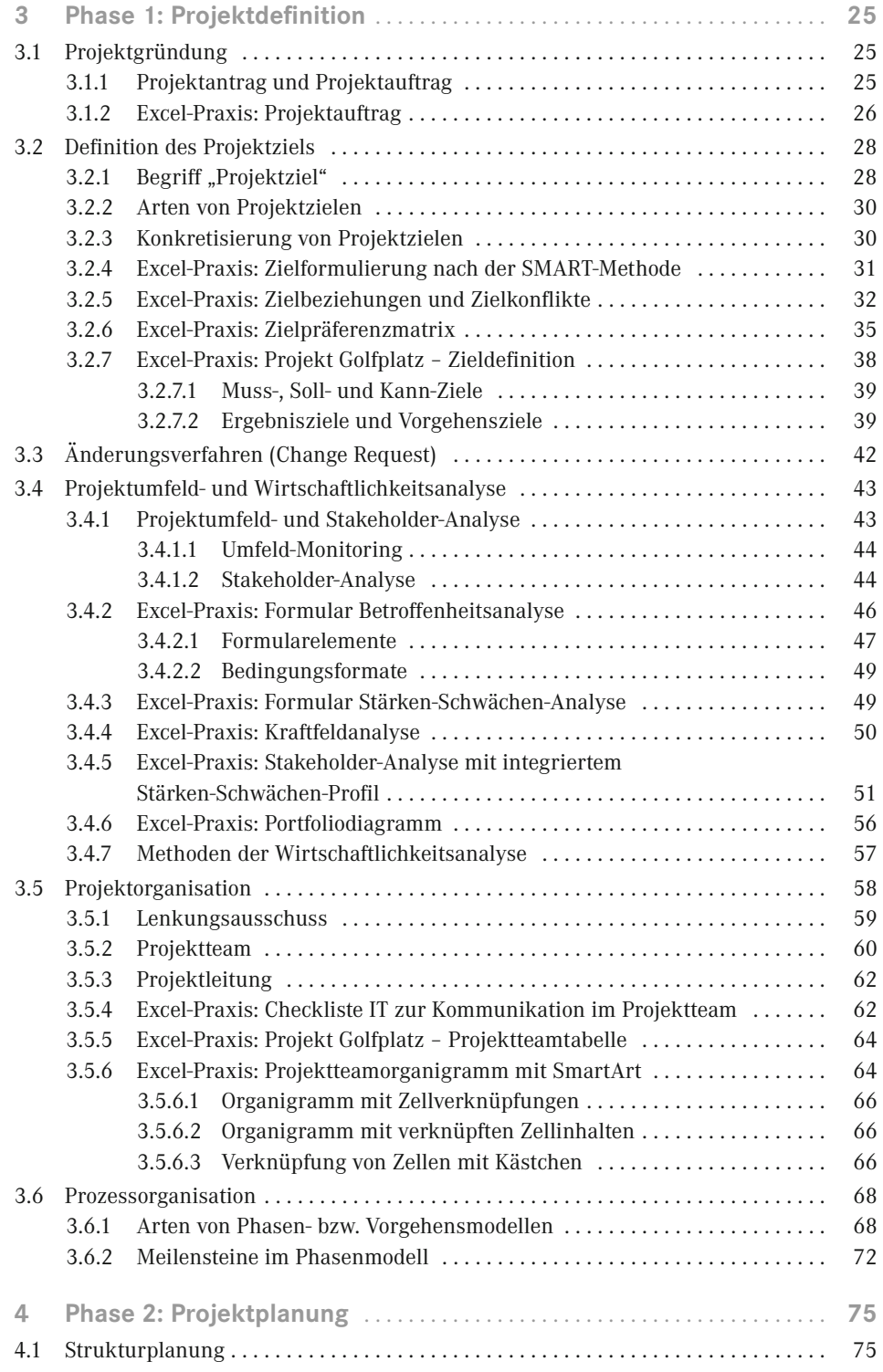

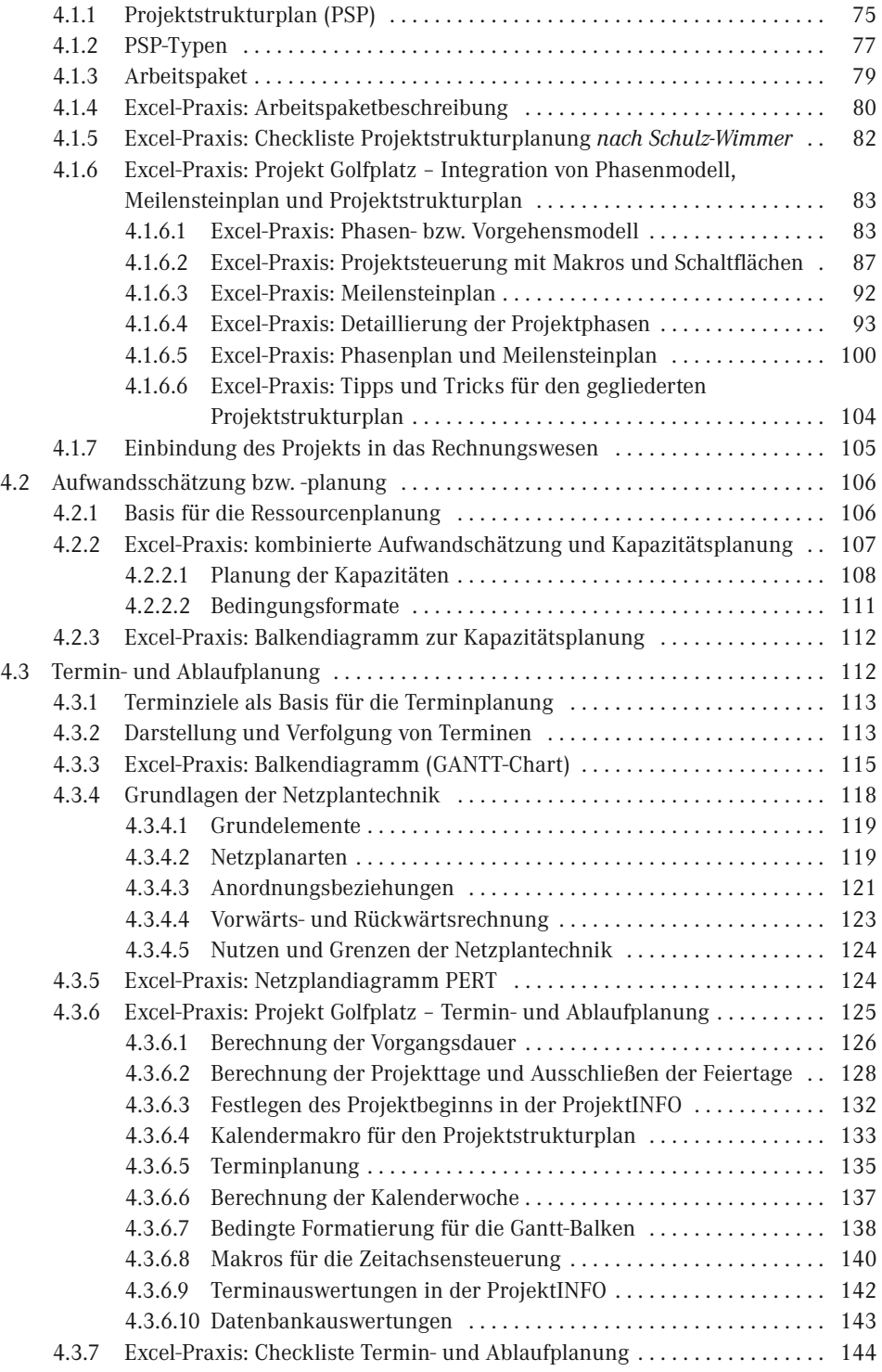

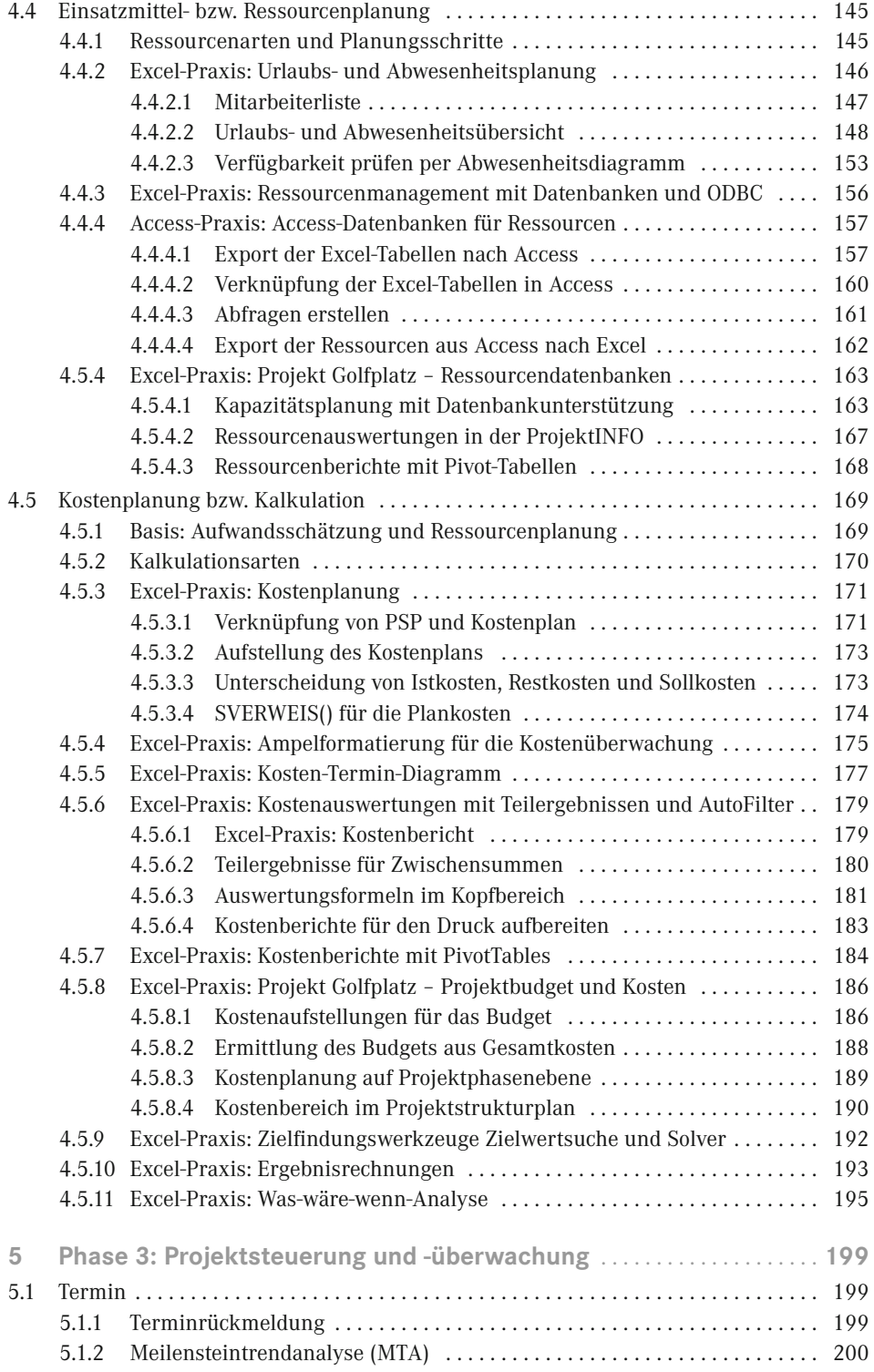

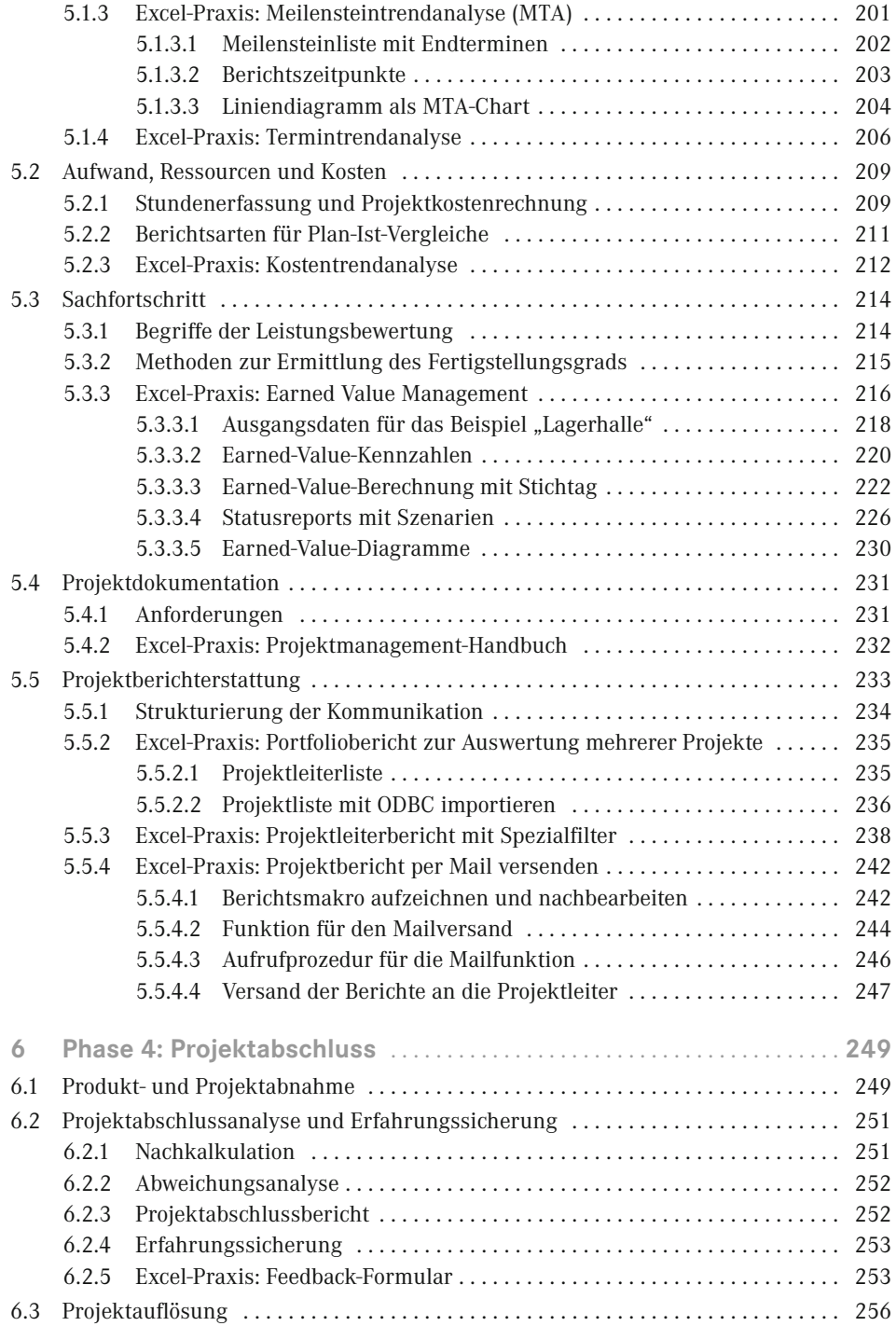

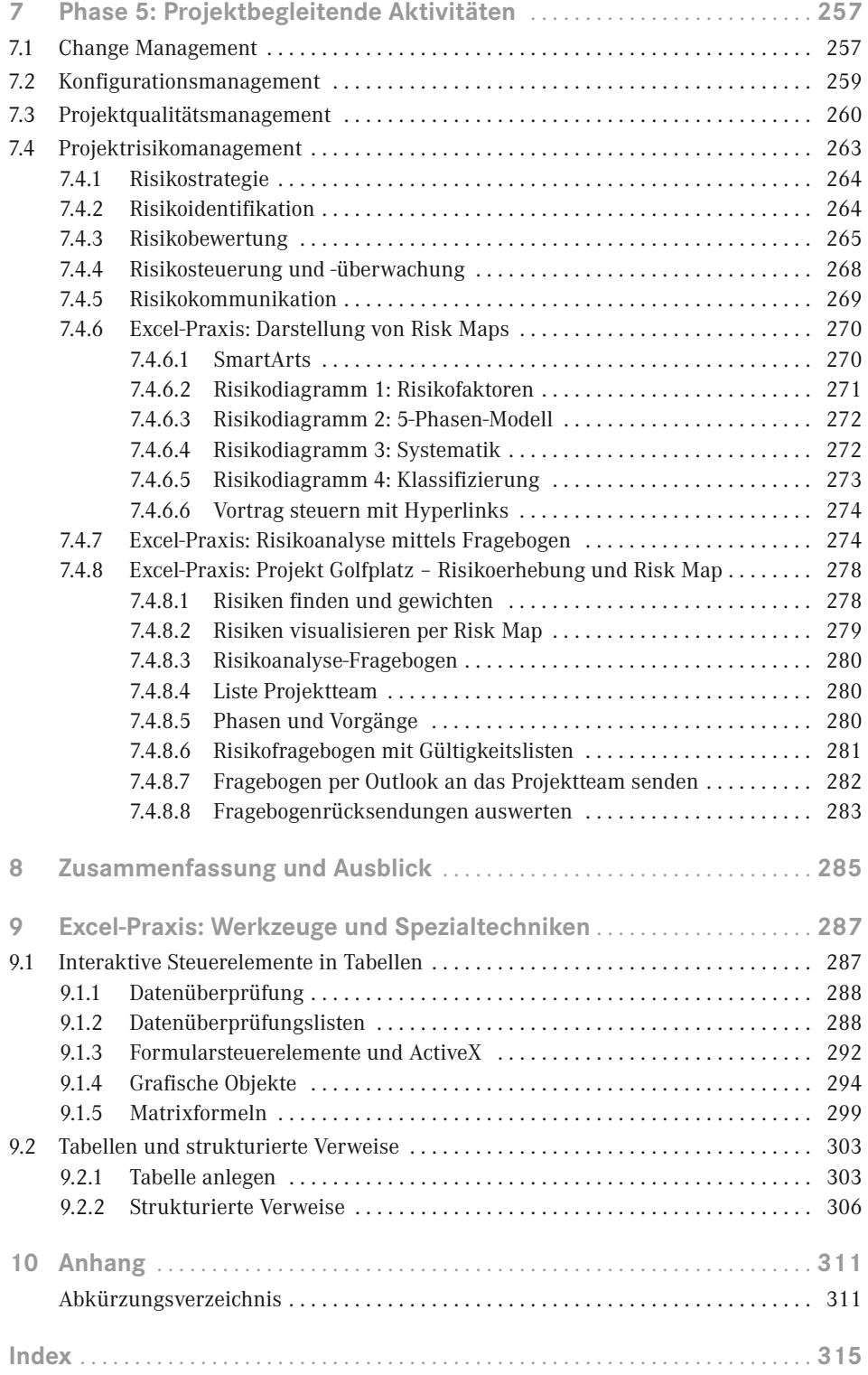

# **Vorwort**

#### *Liebe Leserin, lieber Leser,*

wir freuen uns, dass Sie sich für unser Buch entschieden haben, und wünschen Ihnen viel Freude beim Lesen und damit verbunden natürlich viel Erfolg beim Anwenden unserer Lösungen in Ihrer beruflichen Praxis. Und wir freuen uns, mit diesem Buch ein weiteres Werk des Autorenteams Ignatz Schels und Prof. Dr. Uwe M. Seidel präsentieren zu können, und wie im ersten Werk (*"Excel im Controlling"*, Carl Hanser Verlag) werden Sie auch in *"Projektmanagement mit Excel"* eine Menge nützlicher Informationen und eine große Auswahl praxiserprobter Anwendungen finden.

Projektmanagement (PM) mit Excel – geht das überhaupt? Gibt es da nicht spezielle Software dafür? Diese Fragen werden Sie sich natürlich stellen und wir können sie beantworten: Natürlich bietet der Softwaremarkt eine Fülle von Produkten für diese Aufgabe. Von Standardprogrammen wie Microsoft Project über Open-Source-Produkte (OpenProj) bis zu webbasierten Multiprojektmanagementpaketen reicht die Auswahl. SAP, Oracle und andere ERP-Anbieter haben neben Finance-, Controlling- und Personal- auch Projektmanagementmodule im Portfolio. Von der einfachen Terminverwaltung bis zum Multiprojektmanagement ist softwaremäßig alles abgedeckt.

Allerdings ist keine Software so weit verbreitet und – das zeigen uns unsere Erfahrungen in der Praxis – so beliebt wie Excel. Das Kalkulationsprogramm ist dermaßen vielseitig, dass es in allen Bereichen und für (fast) alle Aufgaben zum Einsatz kommt. Wo umfangreiche PM-Software zu groß, zu schwerfällig oder einfach überdimensioniert ist, kommt Excel ins Spiel. Ob Struktur-, Termin- und Kostenpläne oder Budget- oder Ressourcenberichte – Excel hat für alles die passenden Werkzeuge. Zwar nicht so optimiert und PM-spezifisch, dafür flexibel genug, um den Anwender schnell zum Ziel zu führen.

Excel als vollwertigen Ersatz für PM-Software anzupreisen, wäre falsch – das geht nicht. Wer jedoch die wichtigsten Funktionen kennt und die vielen nützlichen Tools beherrscht, wird erstaunliche Erfolge erzielen. Und wer sich mit der VBA-Makroprogrammierung anfreunden kann, setzt seinen Erfolgen keine Grenzen.

Das Buch vermittelt modernes Projektmanagement- und Excel-Wissen pur. Lernen Sie die wichtigsten Instrumente des Projektmanagements kennen und setzen Sie die Methoden mit Excel-Tabellenmodellen in die Praxis um. Verknüpfungen und Verweise, Formeln, Funktionen und Matrizenoperationen nutzen Sie auf höherem Niveau, wie sie der Kalkulationsexperte kennt und kennen muss. Sie erhalten Tipps, die in keinem PM-Handbuch stehen: Bereichsnamen, die sich die Größe ihrer Bereiche selbst berechnen, Gültigkeitslisten, die abhängig vom Inhalt einer Zelle ihre Bezüge wechseln, und immer wieder VBA-Makros. Kleine Makros für schnelle Symbol- und Schaltflächensteuerungen, große Routinen, die Netzpläne zeichnen, Tabellendaten aus geschlossenen Mappen holen, Risikofragebögen auswerten und vieles mehr.

Nehmen Sie die Herausforderung an – versuchen Sie, wie weit sich Projektmanagement mit Excel unterstützen lässt. Wir versprechen Ihnen: sehr weit.

#### **Feedback**

Wir freuen uns über Ihr Feedback. Bitte haben Sie Verständnis dafür, dass wir keinen Support zu den vorgestellten Beispiellösungen und Makros liefern können. Wenn Sie einen guten Tipp oder eine interessante Excel-Lösung für Projektmanager haben, lassen Sie es uns wissen.

#### **Wir im Web**

Unter www.excellent-controlling.de finden Sie weitere Informationen zu unseren Büchern und Termine für die Seminare, die Ihre Autoren in Deutschland, der Schweiz und Österreich anbieten.

#### **Beispiele und Tools zum Download**

Alle vorgestellten Dateien können Sie von der Webseite des Verlags downloaden:

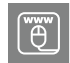

**[http://downloads.hanser.de](http://downloads.hanser.de )**

Sie finden dort sämtliche Tabellenmodelle, Diagramme und Makros, die im Buch beschrieben sind. Nutzen Sie die Vorlagen, um die Beispiele, die Schritt für Schritt ausgearbeitet sind, nachzuvollziehen. Alle Arbeitsmappen und Makros sind ungeschützt und frei zugänglich.

Viel Spaß beim Lesen und Ausprobieren und viel Erfolg mit diesem Buch wünschen Ihnen

*Ignatz Schels* und *Prof. Dr. Uwe M. Seidel*

# **Die Autoren**

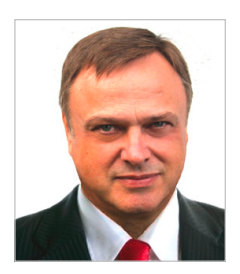

**Ignatz Schels** ist Technik-Informatiker, Spezialist für Microsoft Office-Programme, VBA-Programmierer und zertifizierter Projekt-Fachmann (GPM/IPMA). Er leitet Seminare und Workshops mit Schwerpunkt Excel/Access im Controlling, Personal- und Projektmanagement. Sein Spezialgebiet ist die Optimierung von Unternehmensprozessen im ERP- und Microsoft-Office-Umfeld. Mit über 50 Fachbüchern, darunter einige Bestseller, ist er einer der erfolgreichsten IT-Autoren.

*[www.xing.com/profile/Ignatz\\_Schels](http://www.xing.com/profile/Ignatz_Schels) [www.schels.de](http://www.schels.de) [www.excellent-controlling.de](http://www.excellent-controlling.de)*

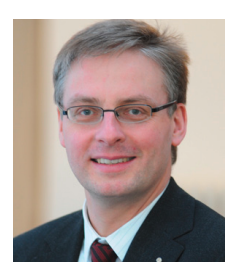

**Professor Dr. Uwe M. Seidel** lehrt seit 2001 an der Fakultät Betriebswirtschaft der OTH Regensburg Rechnungswesen, Controlling und Projektmanagement. Er ist als Unternehmensberater auf diesen Gebieten und als freiberuflicher Trainer für die Controller Akademie AG und andere Fortbildungsinstitute tätig. Zudem leitet Dr. Seidel den AK Süd I des Internationalen Controllervereins (ICV). Er veröffentlichte mehrere Bücher und Beiträge zu Controlling-, Rechnungswesen- und Risikomanagement-Themen.

*[https://www.xing.com/profile/UweM\\_Seidel](https://www.xing.com/profile/UweM_Seidel) [www.oth-regensburg.de](http://www.oth-regensburg.de) [www.ipm-united.com](http://www.ipm-united.com) [www.seidelmc.com](http://www.seidelmc.com)*

# **1 Notwendigkeit eines Projektmanagements/ -controlling**

Die Arbeit in Projekten nimmt – neben der Erledigung des Tagesgeschäfts – bei vielen Unternehmen einen immer höheren Stellenwert ein. Dies bedingen u. a. der **Technologiewandel** und die immer kürzer werdenden **Produktlebenszyklen**. Hierdurch gewinnt die Projektarbeit zunehmende Bedeutung in allen Industriezweigen.

Die Projektarbeit muss durch den **Einsatz geeigneter Instrumente** zur Planung, Steuerung und Überwachung von Projekten unterstützt werden; der Aufbau und der Einsatz eines Projektmanagements sowie die Integration eines Projektcontrolling sind unabdingbare Voraussetzungen für einen nachhaltigen Projekterfolg.

Die positiven **Auswirkungen der Projektarbeit** sowohl innerhalb des Unternehmens als auch auf dessen Stellung in Markt und Wettbewerb werden in der nachfolgenden Abbildung verdeutlicht:

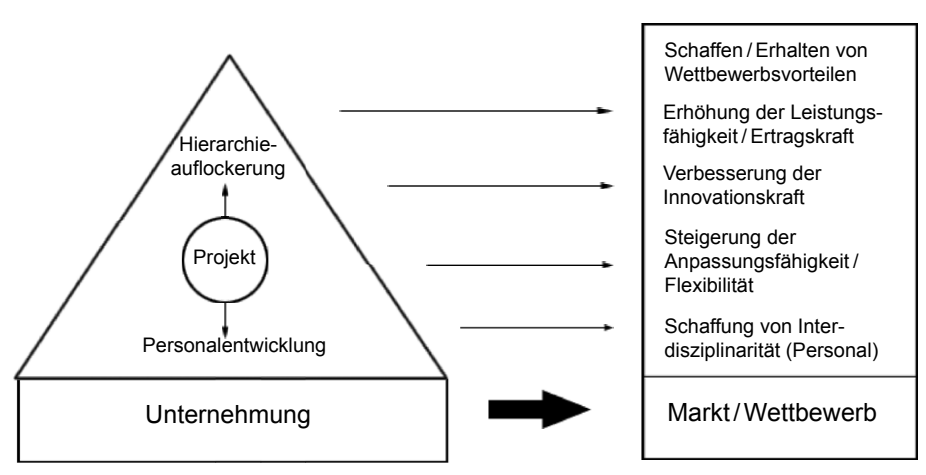

**Bild 1.1** Auswirkungen der Projektarbeit

Problematisch ist in diesem Zusammenhang, dass häufig **nicht abschließend geklärt** ist,

 wo das Projektmanagement/-controlling im Unternehmen organisatorisch anzusiedeln ist,

- von wem das Projektmanagement/-controlling betrieben werden soll und vor allem
- welche genauen inhaltlichen Ausprägungen das Projektmanagement/-controlling haben soll.

Zielsetzung dieses **Projektmanagement-Handbuchs** ist die Darstellung der **Anforderungen** an ein im Wesentlichen standardisiertes und interdisziplinär anwendbares Projektmanagement und -controlling. Dabei unterstützen sofort einsetzbare Arbeitshilfen im Sinne von Checklisten und Formularen die Abwicklung von Projekten anhand eines strukturierten und in zahlreichen Projekten erprobten Vorgehensmodells.

Hierzu werden in Kapitel 2 zunächst die **Grundlagen des Projektmanagements/-controlling** erläutert. Nach grundlegenden Definitionen und einer Abgrenzung der Begriffe "Projektmanagement" und "Projektcontrolling" werden die **vier Phasen des Projektablaufs** dargestellt:

- Phase 1: Projektdefinition
- Phase 2: Projektplanung
- Phase 3: Projektsteuerung und -überwachung
- Phase 4: Projektabschluss

Parallel zu den vier Phasen sind projektbegleitende Aktivitäten (Phase 5) erforderlich, die den gesamten Projektablauf begleiten.

Ausgehend von diesem 4-Phasen-Modell werden in den nachfolgenden Kapiteln zu den fünf Phasen eine große Anzahl **praxiserprobter Arbeitshilfen** besprochen und als **Vorlagen** dem Projektmanager bzw. Projektcontroller an die Hand gegeben. Damit wird ein wichtiger Beitrag zur Standardisierung und Vereinheitlichung der formalen Voraussetzungen für eine erfolgreiche Projektarbeit geleistet.

In seinen Ausführungen zu den Grundlagen des Projektmanagements/-controlling folgen die Verfasser regelmäßig den Ansichten von *Burghardt* (vgl. Burghardt, M., Projektmanagement. 9. Auflage, Publicis, Erlangen, 2012).

# **2 Grundlagen des Projektmanagements und -controlling**

Das Kapitel 2 enthält eine Zusammenfassung der wesentlichen Grundlagen der Theorie des Projektmanagements/-controlling. Die Darstellung dieser Inhalte ist erforderlich, um ein einheitliches Verständnis zum Thema zu schaffen und die in den nachfolgenden Kapiteln vorgestellten Formulare und Checklisten kontextorientiert anwenden zu können.

### ■ 2.1 Grundlegende Begriffe

Bevor auf die einzelnen Bestandteile des Projektmanagementkreislaufs eingegangen werden kann, müssen einige grundlegende Begriffe definiert werden. Allen voran ist dies die Abgrenzung der Begriffe "Projekt", "Produkt" und "Prozess" sowie "Projektmanagement".

#### **2.1.1 Projekt**

#### **2.1.1.1 Definition nach DIN 69 901**

Nach DIN 69901, die eine Definition der Projektmanagementbegriffe enthält, ist ein **Projekt** definiert als "Vorhaben, das im Wesentlichen durch Einmaligkeit der Bedingungen in seiner Gesamtheit gekennzeichnet ist, wie z. B.

- Zielvorgabe,
- zeitliche, finanzielle, personelle oder andere Begrenzungen,
- Abgrenzung gegenüber anderen Vorhaben,
- projektspezifische Organisation."

Demnach ist ein Projekt abzugrenzen von **Routinetätigkeiten** (z. B. Durchführung von Personalverwaltungs- oder Buchhaltungstätigkeiten), da diesen Tätigkeiten die Einmaligkeit in den Rahmenbedingungen fehlt. Die nachfolgende Tabelle stellt Projekt- und Routinetätigkeiten anhand einiger Charaktermerkmale gegenüber:

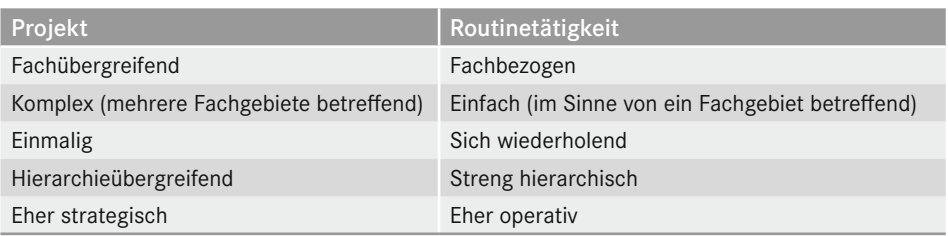

**Tabelle 2.1** Gegenüberstellung von Projekt und Routinetätigkeit

Schwierigkeiten bei der Anwendung der oben genannten Definition bereiten Tätigkeiten wie die **Wartung von Anlagen und Maschinen**, die regelmäßig wie ein Projekt durchgeführt werden. Diese Tätigkeiten wiederholen sich regelmäßig in bestimmten Wartungsintervallen, womit es ihnen evtl. an der Einmaligkeit fehlt. Jedoch werden andere Kriterien, die in der Definition des Projektbegriffs angesprochen wurden, erfüllt. Auch die Zielvorgabe, nämlich die Anlage oder Maschine mit der Wartung auf den neuesten Stand der Technik zu bringen oder deren Ausfallsicherheit zu erhöhen, ist gegeben.

Grundsätzlich werden all diejenigen Aktivitäten, die für die **Projektzielerreichung (= Erstellung eines Produkts)** notwendig sind, unter dem Projektbegriff zusammengefasst.

#### **2.1.1.2 Excel-Praxis: Checkliste Projektmerkmale**

Bringt das Projekt alle Voraussetzungen mit, um als solches zu gelten? Füllen Sie die Checkliste aus, tragen Sie ein, was für und was gegen jeden einzelnen Punkt spricht. Die Auswertung der Checkliste ist Voraussetzung für die Projektplanung.

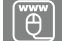

Checkliste Merkmale Projekt.xlsx

#### **Tabelle 2.2** Checkliste Projektmerkmale

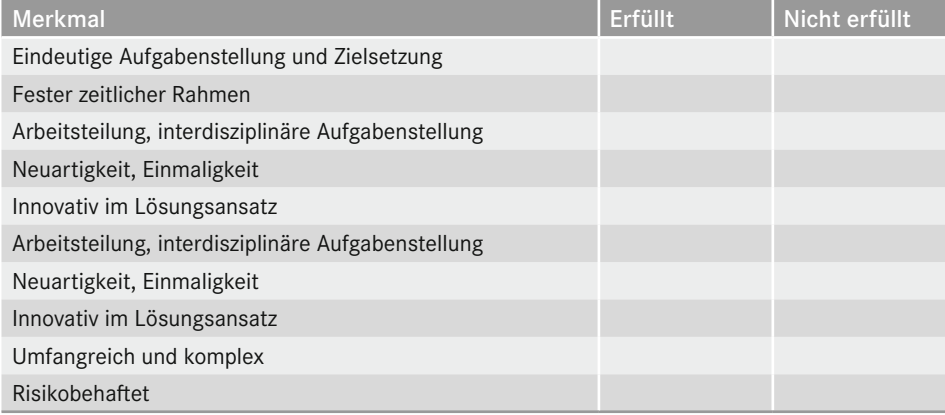

#### **2.1.2 Produkt**

Unter einem **Produkt** wird das Ergebnis eines Handelns verstanden, der Output von Entwicklungs- oder Produktionstätigkeiten. Die Ergebnisse können durch Projektierung oder Routinetätigkeiten entstanden sein. Dementsprechend ist der Produktbegriff unabhängig vom Projektbegriff, wenngleich das Ergebnis eines Projekts immer ein Produkt ist. Produkte können materieller oder immaterieller Natur sein, wobei Letztere vor allem im Entwicklungsbereich entstehen. **Beispiele** für Produkte sind:

- Dokument (z. B. Machbarkeitsstudie, Konzept, Forschungsstudie)
- Software (z. B. eigenentwickeltes Programm, auf Kundenbedürfnisse angepasste Standardsoftware)
- Dienstleistung (z. B. Beratungsleistung)
- Hardware im weiteren Sinne, d. h. nicht nur auf das IT-Umfeld bezogen

Ob das Produkt das Ergebnis einer Massen-, Serien- oder kundenbezogenen Auftragsfertigung ist, spielt dabei keine Rolle.

#### **2.1.3 Prozess**

Um von einer Idee zum fertigen Produkt zu gelangen, sind eine Vielzahl von Arbeitsschritten erforderlich. Um diese Arbeitsschritte in einen geordneten Kontext und Ablauf zu bringen, wird ein **Vorgehen innerhalb eines Projekts zur Erstellung eines Produkts** benötigt, das als **Prozess** bezeichnet wird. Dieses Vorgehensmodell variiert von Projekt zu Projekt, beschreibt jedoch immer den Planungs- und Realisierungsablauf innerhalb des Projekts. Ein Prozess besteht in der Regel aus mehreren Phasen, die ihrerseits eine Vielzahl von Aktivitäten enthalten, die in einem auf die Zielerreichung ausgerichteten Ablauf eingebettet sind und deren Abarbeitung teilweise voneinander abhängt. Ein **Beispiel** für einen Prozess sind die folgenden aufeinander aufbauenden Phasen:

- **Definition**
- Machbarkeitsstudie
- Konzeption
- Realisierung
- Test
- Wirkbetrieb

Dieses Vorgehensmodell ist typisch für die Einführung einer Software, aber auch andere Projekte folgen einem (meist standardisierten) Vorgehen.

Bild 2.1 auf der folgenden Seite veranschaulicht das Zusammenspiel der oben erläuterten Begriffe grafisch (vgl. Burghardt, Projektmanagement, S. 23):

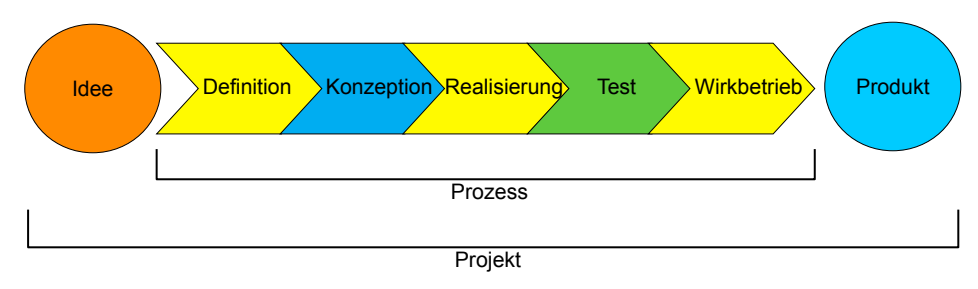

**Bild 2.1** Abgrenzung Produkt, Projekt und Prozess

#### **2.1.4 Projektmanagement**

Das Projektmanagement ist – wieder nach DIN 69901 – die Gesamtheit von Führungsaufgaben, organisation, -techniken und mittel für die Abwicklung eines Projekts. Nicht das zu lösende Problem ist im Blickfeld des Projektmanagements, sondern das Management des Problemlösungsprozesses. Methodisch wird Projektmanagement in drei verschiedene **Ebenen** zerlegt:

- **Funktionale** Ebene: Gestaltung von Prozessen und Struktur, z. B. mit Projektstrukturplan und Phasenmodell
- **Instrumentale** Ebene: Einsatz geeigneter Methoden und Techniken zur Durchführung der Projekte
- **Institutionale** Ebene: Organisatorische Rahmenbedingungen, Projektteam, Entscheidungs- und Kontrollinstanzen

Nach dieser Definition ist Excel in seiner Funktion als Mittel also ein Teil des Projektmanagements, neudeutsch ein "Projektmanagement-Tool" mit Einsatzgebiet instrumentale Ebene.

**Tipp:** Bei der Projektarbeit ist auf eine strikte Trennung der oben beschriebenen Begriffe zu achten. Hierdurch werden Missverständnisse vermieden und die Projektarbeit auf Basis einer einheitlichen Terminologie betrieben. Daher sollte zu Beginn eines Projekts ein Glossar mit den wichtigsten Begriffen und den zugehörigen Definitionen angelegt werden.

### **■ 2.2 Projektcharakteristika**

Aus der oben dargestellten Definition des Projektbegriffs lassen sich Merkmale ableiten, die ein Projekt charakterisieren: Projektdauer, Projektgröße und Projektart.

Die **Projektdauer** reicht von wenigen Wochen bis zu mehreren Jahren; eine zeitliche Begrenzung nach unten und oben ist nicht definiert. Jedoch wird vertreten, dass die Dauer

eines Projekts zwei Monate nicht unter- und fünf Jahre nicht überschreiten sollte (vgl. Burghardt, Projektmanagement, S. 24). Gründe für die Wahl dieses Zeitraums gibt *Burghardt* jedoch nicht an. Wesentliches Charaktermerkmal ist dabei die zeitliche Begrenzung, d. h., jedes Projekt hat einen definierten **Start- und Endtermin**. Die Dauer eines Projekts ist z. B. über die Anzahl der im Projekt eingesetzten Mitarbeiter steuerbar. Dies verdeutlicht die nachfolgende Abbildung (vgl. Burghardt, Projektmanagement, S. 316):

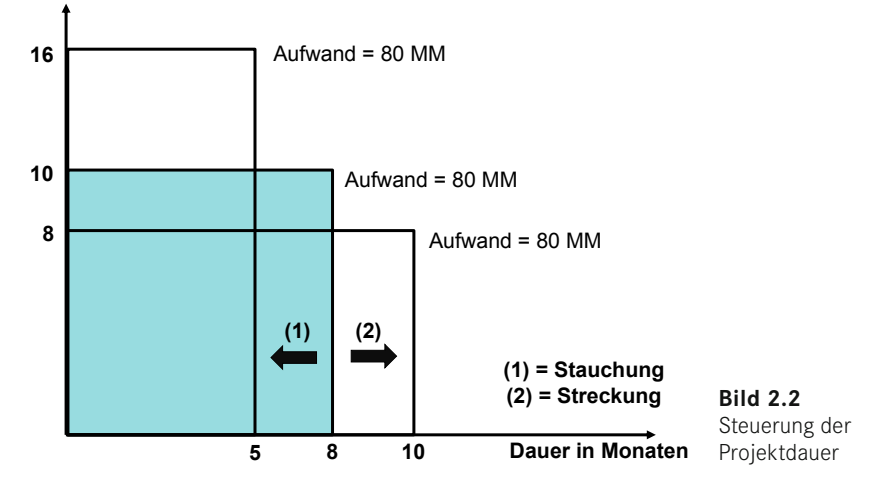

**Bedarf in Anzahl MA**

**TIPP:** Die Abbildung soll lediglich als Prinzipskizze die Problematik verdeutlichen. In der Realität kann durch einfache Verhältnisbildung die Projektdauer nicht exakt, sondern lediglich annähernd bestimmt werden. Eine beliebige Stauchung oder Streckung ist in der Praxis meist nicht möglich. Vor allem darf bei zunehmender Anzahl an Projektmitarbeitern der zusätzliche Koordinations- und Abstimmungsaufwand nicht unterschätzt werden, der regelmäßig zu einer Verlängerung der Projektlaufzeit führt.

Die Projektgröße steht hinsichtlich des Parameters "Anzahl Projektmitarbeiter" - wie eben beschrieben – eng im Zusammenhang mit der Projektdauer. Einen Vorschlag zur Differenzierung von Projekten nach ihrer Projektgröße gibt die nachfolgende Tabelle. Die Werte hängen stark von der Branche ab, in der das Projekt durchgeführt wird, und dienen lediglich als Orientierungswerte.

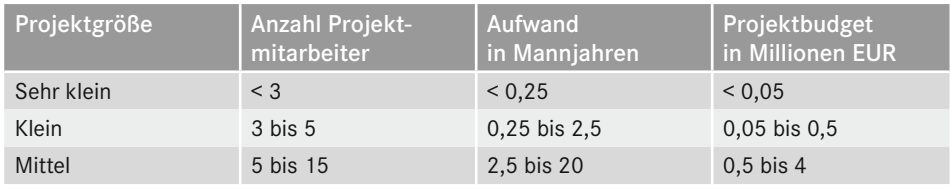

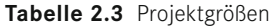

*(Fortsetzung nächste Seite)*

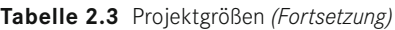

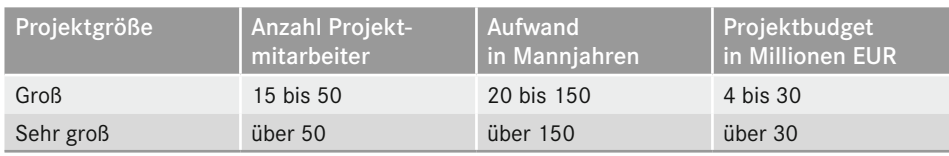

Nach der **Projektart** lassen sich u. a. folgende Projekte unterscheiden (in Anlehnung an Burghardt, Projektmanagement, S. 25 ff.):

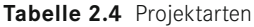

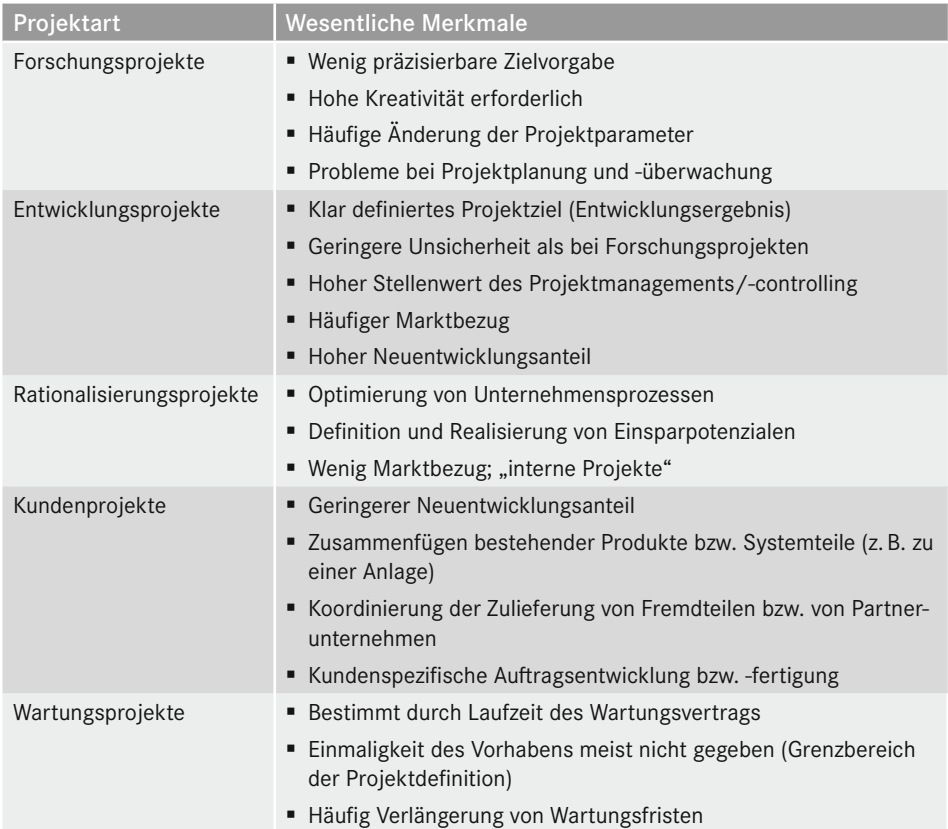

Projektarten können zudem weiter untergliedert werden mittels **Projekttypen**. Dies geschieht häufig bei Entwicklungsprojekten, wo z. B. zwischen Grundlagenentwicklung, Musterentwicklung oder Prototypenentwicklung unterschieden wird.

### ■ **2.3 Abgrenzung von Projektmanagement und Projektcontrolling**

Projekte müssen "**gemanagt**" und "**controllt**" werden. Die beiden verwendeten Begriffe zählen mittlerweile bereits zum gängigen Wortschatz der Betriebswirtschaftslehre. Die exakte Übersetzung der beiden Begriffe in die deutsche Sprache bereitet Schwierigkeiten. Die deutschen Begriffe "**geführt**" und "**gesteuert**" kommen den angelsächsischen Begriffen wohl am nächsten. Das gilt auch für die Termini "Management" und "Controlling" wie auch "Manager" und "Controller".

#### **2.3.1 Management**

Nach der **DIN 69 901** wird unter **Projektmanagement** "die Gesamtheit von

- Führungsaufgaben,
- Führungsorganisation,
- Führungstechniken und mitteln

für die Abwicklung eines Projekts" verstanden.

**Management** ist eine Funktion, die neben der fachlichen Tätigkeit (z. B. entscheiden, beurteilen, anordnen) in den unterschiedlichen Projektbereichen (z. B. Teilprojekten) ausgeübt werden muss, und hat eine **personenbezogene** und eine **sachbezogene** Komponente.

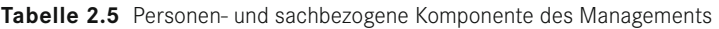

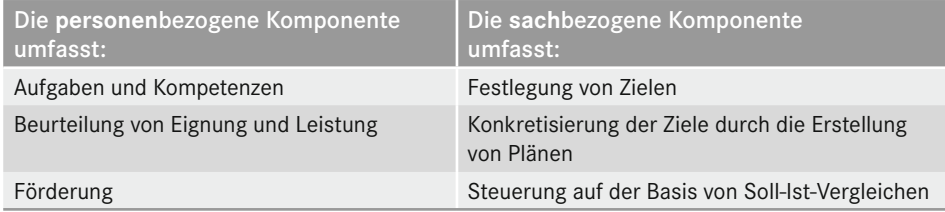

#### **Praxisbeispiel zur personenbezogenen Komponente: Mitarbeiterauswahl durch den Projektleiter**

Aufgaben und Kompetenzen spiegeln sich im Eignungsprofil eines Mitarbeiters wider (Ist-Profil). Gleichzeitig ergeben sich Anforderungen aus einer wahrzunehmenden Funktion (z. B. Leitungsfunktion in einem Unternehmen) oder aus einem Projekt (z. B. Suche eines Mitarbeiters, der als Teilprojektleiter ein Modul einer ERP-Software in einem Unternehmen einführt). Es handelt sich hierbei um das sog. Soll-Profil. Im nächsten Schritt sind Soll-Profil und Ist-Profil gegeneinander abzugleichen (Beurteilung der Eignung und Leistung). Daraus wird ein Förderungsbedarf abgeleitet (z. B. besitzt der potenzielle Teilprojektleiter zu geringe Kenntnisse auf dem Gebiet der Projektmanagementmethoden) und es werden Förderungsmaßnahmen definiert (z. B. Besuch von Schulungen zum Thema; Beistellung eines Coachs). Der Manager (Projektleiter) nimmt hier die Rolle eines Trainers im betrieblichen Lernprozess wahr.

#### **2.3.2 Controlling**

**To control** (engl.) bedeutet steuern, regeln, aber auch kontrollieren. Am anschaulichsten lässt sich die Bedeutung von Controlling am **Beispiel** eines Controllingprozesses in der Technik verdeutlichen:

Mit Hilfe einer Temperaturvorwahl wird für einen Raum festgelegt, dass die Raumtemperatur einen bestimmten Zielwert erreichen bzw. halten soll. Die Raumtemperatur wird von einem Thermostat überwacht. Sinkt die Temperatur unter den vorgegebenen Zielwert, weil beispielsweise die Fenster undicht sind, signalisiert das Thermostat der Heizanlage, dass sie mehr heizen soll – so lange, bis die Zieltemperatur wieder erreicht ist.

Aus betriebswirtschaftlicher Sicht steht **Controlling** für die

- Vereinbarung von Zielen,
- Aufstellung von Plänen zur Erreichung der Ziele (Konkretisierung der Ziele) und
- auf der Basis von zeitlich fixierten z. B. monatlichen Soll-Ist-Vergleichen (Kontrolle, Überwachung)
- über korrektive Maßnahmen zu entscheiden (Steuerung), um wieder auf "Plankurs" zu kommen oder Abweichungen vom Ziel zum Ende der Planperiode anzukündigen.

Dies entspricht der sachbezogenen Komponente der Managementfunktion.

**Tipp:** Controlling selbst ist Aufgabe des Managements, d. h., der Manager nimmt bei seiner Aufgabenerfüllung auch die Controllingfunktion im Sinne einer Steuerungsaufgabe wahr. Daraus ergibt sich, dass "Controlling zu betreiben" Sache des Managers ist. Nicht der Controller betreibt das Controlling, sondern der Controller leistet hierfür den betriebswirtschaftlichen Service in Form der Bereitstellung standardisierter Werkzeuge (z. B. Projektberichtswesen, Forecasts), Beratung der Manager (z. B. beim Lesen und Analysieren der Projektberichte; Koordinierung der Projektplanung) und "Ermahnung", dass das Controlling auch tatsächlich vom Manager betrieben wird.

#### **2.3.3 Zusammenspiel von Manager und Controller**

Das Zusammenspiel von Manager – hier in der Form desjenigen, der für ein Projekt verantwortlich ist (Projektleiter als Führungskraft; gilt auch für Teilprojektleiter) – und Controller – also derjenige, der den Manager mit standardisierten Controllingwerkzeugen unterstützt (Projektcontroller) – kann durch das Schnittmengenbild aus der Mengenlehre verdeutlicht werden (Bild 2.3, vgl. Deyhle, Controller-Praxis, Band II, S. 177).

Der **Manager** als Führungskraft in einem Projekt ist verantwortlich für das **Ergebnis** (z. B. Bereitstellung einer KLR-Software zu einem bestimmten Zeitpunkt). Der Manager (Projektleiter) definiert die Entscheidungssituation (z. B. Entscheidungen über Annahme und Umsetzung der Konzepte; Annahme eines Change Request) und die "operativen Einheiten" (z. B. Teilprojekte vertreten durch die einzelnen Teilprojektleiter mit ihren Teilprojektmitarbeitern) definieren die Maßnahmen zur Umsetzung (z. B. Verteilung der Aufgaben an Pro jektteammitglieder; Umsetzung der Konzepte; allgemein: Durchführung der operativen Projektarbeit).

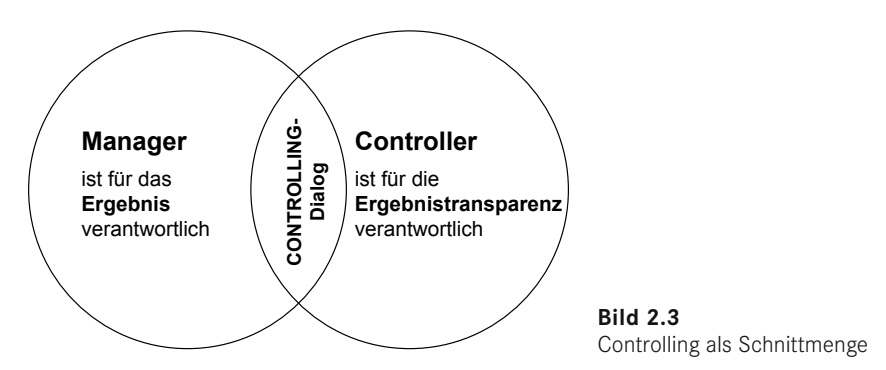

Der **Controller** ist verantwortlich für die **Ergebnistransparenz**. Der Controller in seiner Eigenschaft als Projektcontroller unterstützt den Manager und die operativen Einheiten durch die Vorgabe standardisierter Werkzeuge (z. B. Projektkostenrechnung; Berichtsformulare) und einheitlicher Verfahrensweisen (z. B. einheitliches Vorgehen bei der Ermittlung von Forecasts und Meilensteintrendanalysen; Sicherstellung der einheitlichen Erfassung der geleisteten Stunden (Isterfassung) in den einzelnen Teilprojekten). Der Controller stellt dem Manager anhand von Informationen aus dem Finanz- und Rechnungswesen die Ergebniswirkung der Managemententscheidung "Annahme eines Change Request" dar (z. B. Terminverschiebungen; Auswirkungen auf Mitarbeitereinsatzplanung und -auslastung; Berechnung der Projektergebniswirkung).

**Tipp:** Manager und Controller müssen im Dialog miteinander stehen. Diesen Controlling-Dialog – also das Miteinander im Controlling – symbolisiert die Schnittmenge in der obigen Abbildung. Nur so kann vermieden werden, dass der Manager gleichzeitig die Datenflut und den Informationsmangel beklagt.

#### **2.3.4 Rollenverständnis des Controllers**

Wird ein Projektcontroller bei der Projektarbeit eingesetzt, müssen häufig Bedenken bei den Projektmitarbeitern und zum Teil auch noch bei Projektleitern ausgeräumt werden. Obwohl die Begriffe "Controller" und "Controlling" vom englischen "to control", das "steuern, regeln" bedeutet, kommt, wird der Controller oft fälschlicherweise als "Kontrolleur" bezeichnet. Dass der **Controller kein Kontrolleur** ist, wird dadurch deutlich, dass er keine Kontrollen im Nachhinein ausübt, sondern die Manager (Projektleiter) zur Steuerung im Vorhinein anleitet.

Von der **International Group of Controlling (IGC)**, einer 1995 gegründeten internationalen Interessengemeinschaft von Institutionen und Unternehmen, die Controlling in der praktischen Anwendung und Weiterentwicklung fördern wollen, wurde ein Controller-Leitbild erarbeitet, das das Berufs- und Rollenbild des Controllers spezifiziert. Mit dem Leitbild wird auch das breite Aufgabenspektrum des Controllers deutlich.

*Controller leisten als Partner des Managements einen wesentlichen Beitrag zum nachhaltigen Erfolg der Organisation.*

*Controller . . .*

- *1. gestalten und begleiten den Management-Prozess der Zielfindung, Planung und Steuerung, sodass jeder Entscheidungsträger zielorientiert handelt.*
- *2. sorgen für die bewusste Beschäftigung mit der Zukunft und ermöglichen dadurch, Chancen wahrzunehmen und mit Risiken umzugehen.*
- *3. integrieren die Ziele und Pläne aller Beteiligten zu einem abgestimmten Ganzen.*
- *4. entwickeln und pflegen die Controlling-Systeme. Sie sichern die Datenqualität und sorgen für entscheidungsrelevante Informationen.*
- *5. sind als betriebswirtschaftliches Gewissen dem Wohl der Organisation als Ganzes verpflichtet.*

*Bukarest 08. 06. 2013*

**Tipp:** Seiner Rolle kann der Controller nur gerecht werden, wenn er vom Management akzeptiert und mit den zur Erfüllung seiner Aufgaben erforderlichen Kompetenzen und Mitteln ausgestattet wird. Der Controller ist gleichsam das "wirtschaftliche Gewissen" und der ökonomische Lotse bzw. Begleiter bei der Formulierung, Vereinbarung und Verfolgung der definierten Ziele und abgeleiteten Pläne im Projekt.

#### **2.3.5 Anforderungen an den Projektleiter und den Projektcontroller**

Die Anforderungen an Manager und Controller sind stark geprägt von der im Projekt jeweils auszuübenden Tätigkeit. Sowohl die **Fach- und Methodenkompetenz** als auch die **persönliche und soziale Kompetenz** sind immer im Zusammenhang mit den zu erfüllenden Aufgaben und der Art der Zusammenarbeit mit den beteiligten Personen zu sehen.

Die Ausprägungen von Fach-, Methoden- sowie persönlicher und sozialer Kompetenz lassen sich anhand beispielhafter **spezifischer Kriterien**, deren Ausprägungen sich von der im Einzelfall zu besetzenden Stelle unterscheiden können, konkretisieren. Die Anforderungen an den **Projektcontroller** werden abgeleitet aus dem allgemeinen Anforderungsprofil für Controller (vgl. Internationaler Controllerverein, Anforderungen an Controller, 1998, Seite 10 f.):

Viele der dargestellten Anforderungskriterien können auch auf den **Projektleiter** übertragen werden. Von besonderer Bedeutung sollten zudem hervorgehoben werden:

- Persönliche Qualifikation
- Delegationsbereitschaft
- Entscheidungsfreudigkeit
- Durchsetzungsfähigkeit
- Weisungs- und Entscheidungskompetenz
- Arbeitsverteilung auf Projektgruppen
- Auftragsvergabe an Externe
- Einberufung der Projektgremien
- Mitspracherecht bei Personalentscheidungen

#### **Tabelle 2.6** Kriterien eines Anforderungsprofils für Projektcontroller

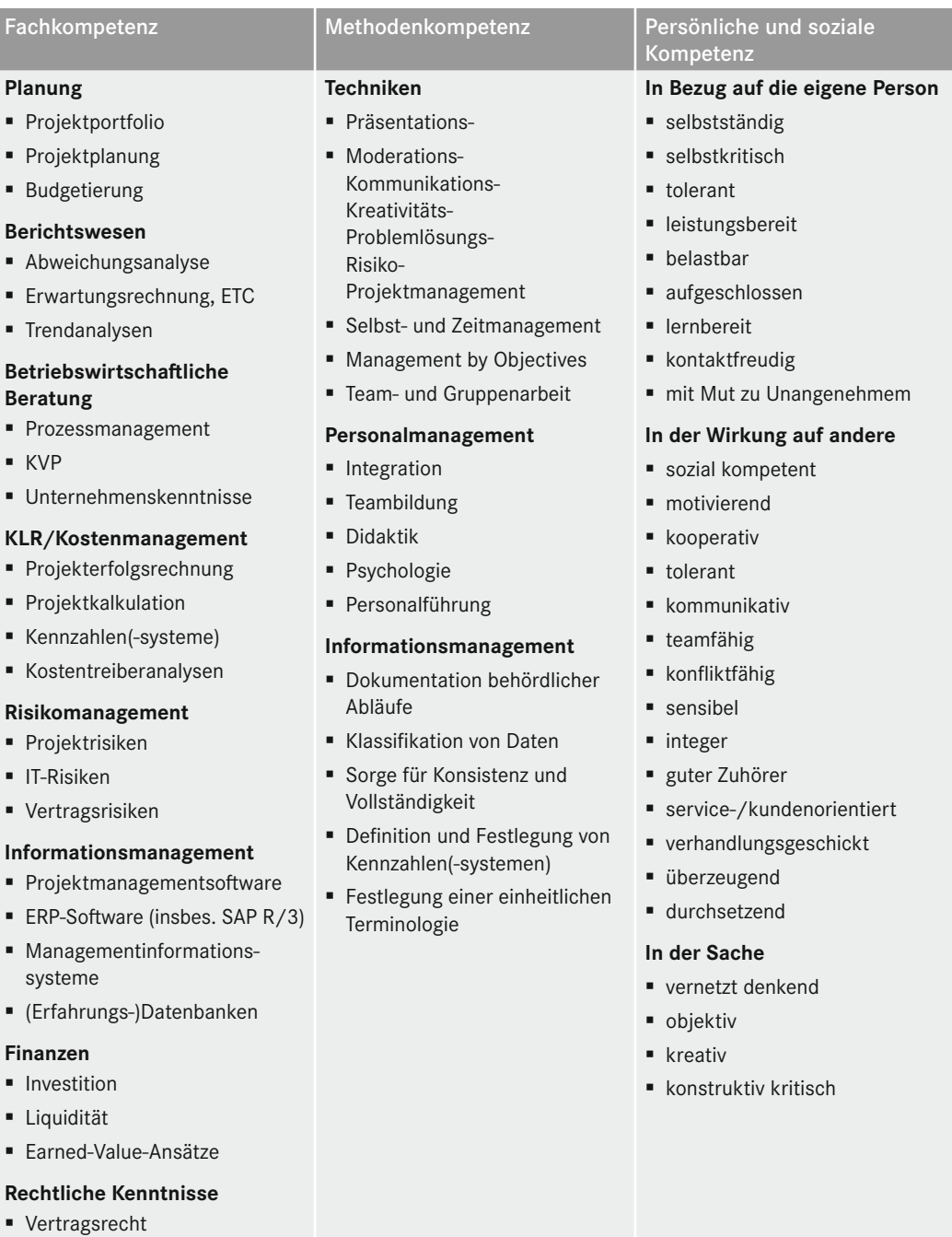

### **■ 2.4 Projektmanagementregelkreis**

Nachdem alle Phasen des Projektablaufs in den nachstehenden Abschnitten im Wesentlichen jeweils isoliert beschrieben und mit Excel-Anwendungsbeispielen unterstützt werden, soll zunächst der Zusammenhang zwischen den einzelnen Phasen in Anlehnung an den **Controlling-Regelkreis** dargestellt werden.

Beginnend mit der Definition der Projektzielsetzung wird diese im Rahmen der Projektplanung konkretisiert. Hierzu werden differenziert die Projektstruktur sowie die Termine, der Aufwand und die Kosten der einzelnen Arbeitspakete geplant. Dieser "erste Plan" unterliegt im Laufe der Projektarbeit zwar Anpassungen, die aus sich ändernden Projektbedingungen resultieren, muss jedoch in seiner ursprünglichen Form aus Gründen der Projektanalyse und Erfahrungssicherung gespeichert werden, um als Vergleichsmaßstab dienen zu können.

Die Planwerte dienen als Vorgaben (Budgets) für die Projektdurchführung, in der regelmäßig Istdaten (Termine, Aufwand, Kosten, Sachfortschritt) erfasst und im laufenden Vergleich den Plandaten gegenübergestellt werden. Ergeben sich hieraus Abweichungen, sind diese zu analysieren und die Ursachen zu beheben. Dies geschieht durch die Definition und Umsetzung von Gegensteuerungsmaßnahmen im Rahmen der Projektsteuerung.

Bild 2.4 zeigt den **Projektmanagementregelkreis** (vgl. Burghardt, Projektmanagement, S. 22).

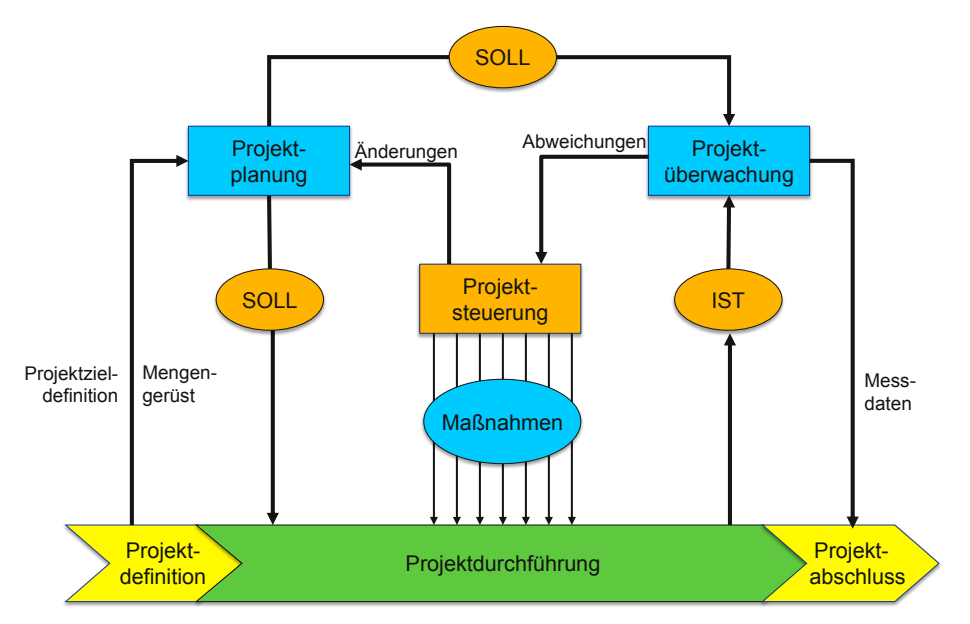

**Bild 2.4** Projektmanagementregelkreis

**Tipp:** Die in den nachfolgenden Kapiteln erläuterten Formulare und Checklisten erheben keinen Anspruch auf Vollständigkeit und dienen lediglich der Orientierung. Sie müssen in der Regel auf die Besonderheiten des jeweiligen Projekts und auf die Anforderungen an die Formalisierung von Projektmanagement und -controlling angepasst werden. Die Arbeitshilfen sind praxiserprobt und stammen aus unterschiedlichen Projekten.

### **■ 2.5 Projektmanagementwörterbuch Deutsch – Englisch**

Die Zahl der Projekte mit internationaler Ausrichtung nimmt zu, viele Firmen gehen dazu über, in der Projektarbeit Englisch als Hauptsprache einzuführen. Das stellt die Projektverantwortlichen vor die Aufgabe, fachspezifische Begriffe aus den Wörterbüchern zu filtern, denn ein Englisch-Deutsch-Wörterbuch speziell für die Fachrichtung Projektmanagement scheint es noch nicht zu geben. Das Internet bietet in zahlreichen Seiten zum Thema "Projektmanagement" immer auch Lexika mit Fachbegriffen an. Das Glossar des Projektmagazins *[\(www.projektmagazin.de,](http://www.projektmagazin.de) Bild 2.5)* liefert zum Beispiel Erklärungen zu den wichtigsten Projektmanagementbegriffen und zusätzlich noch eine Auswahl wichtiger englischer Begriffe.

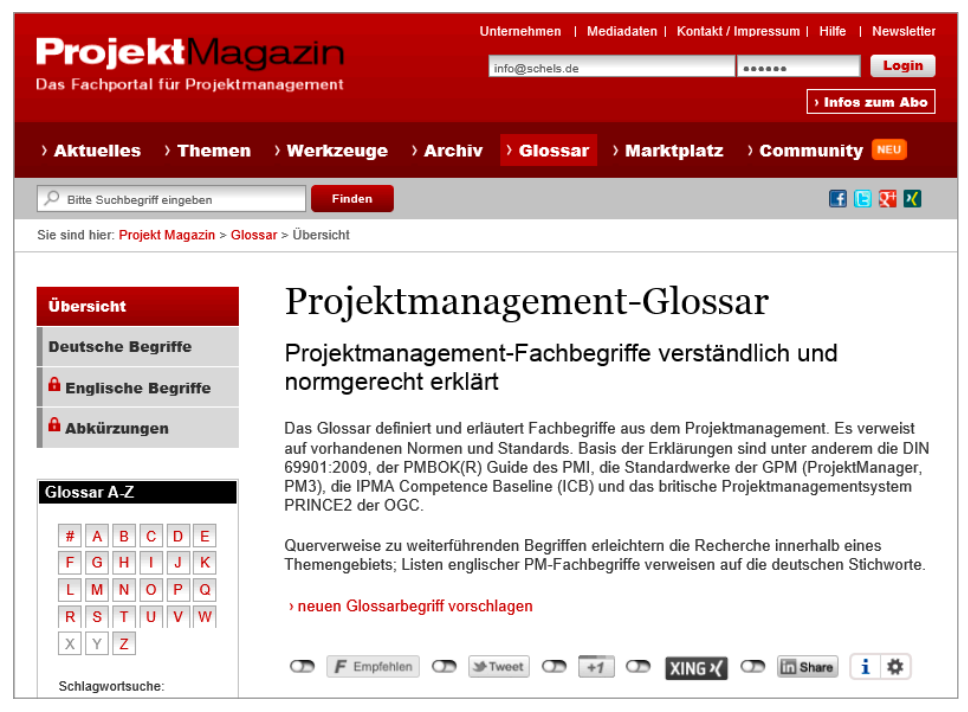

**Bild 2.5** Projektmanagementbegriffe im Projektmagazin

Eine Sammlung englisch-deutscher Begriffe aus dem Projektmanagement finden Sie auch in den Beispieldaten zum Buch:

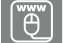

Projektmanagement-Wortschatz Englisch-Deutsch.xlsx

Das Lexikon verteilt sich auf mehrere Tabellen:

- Projektstrukturplan: Begriffe aus der Projektstruktur
- Projektcontrolling: Kennzahlen
- Projektbusiness: Begriffe, Redewendungen
- Projektmagazin: Glossar englischer Begriffe
- ICB, ICB-Definition
- PMBOK: Project Management Body of Knowledge, Begriffe des Project Management Institute (PMI, *[www.pmi.org](http://www.pmi.org)*)
- Management: Fachbegriffe aus Management, Finanzen und Vertrieb

Die linke Spalte enthält jeweils den englischen Ausdruck, die rechte den deutschsprachigen Begriff. Um die Liste zu sortieren, setzen Sie den Zellzeiger in die betreffende Spalte und klicken unter *Start/Bearbeiten* auf *Sortieren und Filtern*.

| XI<br>PM-Wortschatz Englisch-Deutsch.xlsx         |                                                       |                                                                                                    |                        |            |               |         |                        |          |                 |                                          |             |             |
|---------------------------------------------------|-------------------------------------------------------|----------------------------------------------------------------------------------------------------|------------------------|------------|---------------|---------|------------------------|----------|-----------------|------------------------------------------|-------------|-------------|
|                                                   | EINFÜGEN<br><b>START</b><br>DATEI                     | SEITENLAYOUT<br><b>FORMELN</b>                                                                                                    | DATEN                  | ÜBERPRÜFEN |               | ANSICHT | <b>ENTWICKLERTOOLS</b> |          | ADD-INS         |                                          |             |             |
|                                                   | & Ausschneiden                                        | $\sim 10 \sim A^4 A^7$<br>Arial                                                                                                    | $\equiv \equiv \equiv$ | $87 -$     | Zeilenumbruch |         |                        | Standard |                 |                                          |             | <b>Star</b> |
|                                                   | <b>En</b> Kopieren *<br>Einfügen<br>Format übertragen | F K U $\ast$ $\vert$ $\mathbb{H}$ $\ast$ $\vert$ $\Delta$ $\ast$ $\vert$ $\equiv$ $\equiv$ $\equiv$ $\vert$ $\equiv$ $\equiv$ $\vert$ $\equiv$ $\equiv$ $\vert$ $\equiv$ $\vert$ $\equiv$ Verbinden und zentrieren $\star$ $\vert$ $\mathbb{F}$ $\star$ % 000 $\vert$ $\frac{60}{60}$ $\frac{40}{60}$ |                        |            |               |         |                        |          |                 | Bedingte<br>Formatierung v formatieren v | Als Tabelle | Schl        |
|                                                   | Zwischenablage<br>Гý.                                 | Schriftart<br>$\overline{\mathrm{D}}$                                                                                                    |                        |            | Ausrichtung   |         | $\overline{12}$        | Zahl     | $\overline{12}$ |                                          |             |             |
| $5 - 0 - 0 = 0$<br>я                              |                                                       |                                                                                                    |                        |            |               |         |                        |          |                 |                                          |             |             |
| fx<br>$\overline{\phantom{a}}$<br>K31<br>$\times$ |                                                       |                                                                                                    |                        |            |               |         |                        |          |                 |                                          |             |             |
|                                                   |                                                       |                                                                                                    |                        |            |               |         |                        |          |                 |                                          |             |             |
|                                                   | A                                                     | B                                                                                                    | $\mathbf{C}$           | D          | Ε             | F       | G                      | н        |                 | J                                        | K           |             |
|                                                   | <b>Glossar Projektbegriffe</b>                        |                                                                                                    |                        |            |               |         |                        |          |                 |                                          |             |             |
| $\overline{2}$                                    | Projektstrukturplan                                   |                                                                                                    |                        |            |               |         |                        |          |                 |                                          |             |             |
| 3                                                 |                                                       |                                                                                                    |                        |            |               |         |                        |          |                 |                                          |             |             |
|                                                   |                                                       |                                                                                                    |                        |            |               |         |                        |          |                 |                                          |             |             |
| 5                                                 | <b>Englisch</b>                                       | <b>Deutsch</b>                                                                                                    |                        |            |               |         |                        |          |                 |                                          |             |             |
|                                                   | <b>Levelling Delay</b>                                | Abgleichverzögerung                                                                                                    |                        |            |               |         |                        |          |                 |                                          |             |             |
|                                                   | <b>Start</b>                                          | Anfang                                                                                                    |                        |            |               |         |                        |          |                 |                                          |             |             |
|                                                   | <b>Task Dependency</b>                                | Anordnungsbeziehung                                                                                                    |                        |            |               |         |                        |          |                 |                                          |             |             |
| 9                                                 | Prorated                                              | Anteilig (Fälligkeit der Kosten)                                                                                                    |                        |            |               |         |                        |          |                 |                                          |             |             |
| 10 <sup>1</sup>                                   | Gantt Chart                                           | Balkendiagramm                                                                                                    |                        |            |               |         |                        |          |                 |                                          |             |             |
|                                                   | 11 Baseline                                           | Basisplan                                                                                                    |                        |            |               |         |                        |          |                 |                                          |             |             |
|                                                   | 12 Scheduled                                          | <b>Berechnete Termine</b>                                                                                                    |                        |            |               |         |                        |          |                 |                                          |             |             |
|                                                   | 13 Report                                             | <b>Bericht</b>                                                                                                    |                        |            |               |         |                        |          |                 |                                          |             |             |
|                                                   | 14 Relationship                                       | Beziehung zwischen Vorgängen                                                                                                    |                        |            |               |         |                        |          |                 |                                          |             |             |
|                                                   | 15 Duration                                           | Dauer                                                                                                    |                        |            |               |         |                        |          |                 |                                          |             |             |
|                                                   | 16 Constraint                                         | Einschränkung (Termins eines Vorgangs)                                                                                                    |                        |            |               |         |                        |          |                 |                                          |             |             |
|                                                   | 17 Constraint Type                                    | Einschränkungsart                                                                                                    |                        |            |               |         |                        |          |                 |                                          |             |             |
|                                                   | 18 Baseline Start                                     | Geplanter Anfang                                                                                                    |                        |            |               |         |                        |          |                 |                                          |             |             |

**Bild 2.6** Lexikon für Projektbegriffe

### ■ **2.6 Projektbeispiel "Bau eines Golfplatzes"**

Damit Sie die besonderen Techniken und Verfahren, die Spezial- und Matrixfunktionen kennenlernen und nicht zuletzt einen schnellen und praxisnahen Einstieg in die VBA-Makroprogrammierung erhalten, stellen wir in diesem Buch ein (fiktives) Projekt vor:

Golf ist der Trendsport der letzten Jahre, kaum eine andere Sportart verbucht solche Zuwachsraten wie das Spiel der Gentlemen, das seine Heimat in Schottland hat. In Deutschland gab es laut Statistik des DGV (Deutscher Golfverband) im Jahr 2012 ca. 700 Golfplätze und über 635 000 aktive Golfspieler (Statistiken und Grafiken finden Sie im Internet unter *[www.golf.de/dgv/marktforschung.cfm](http://www.golf.de/dgv/marktforschung.cfm)*.*,* Bild 2.7)

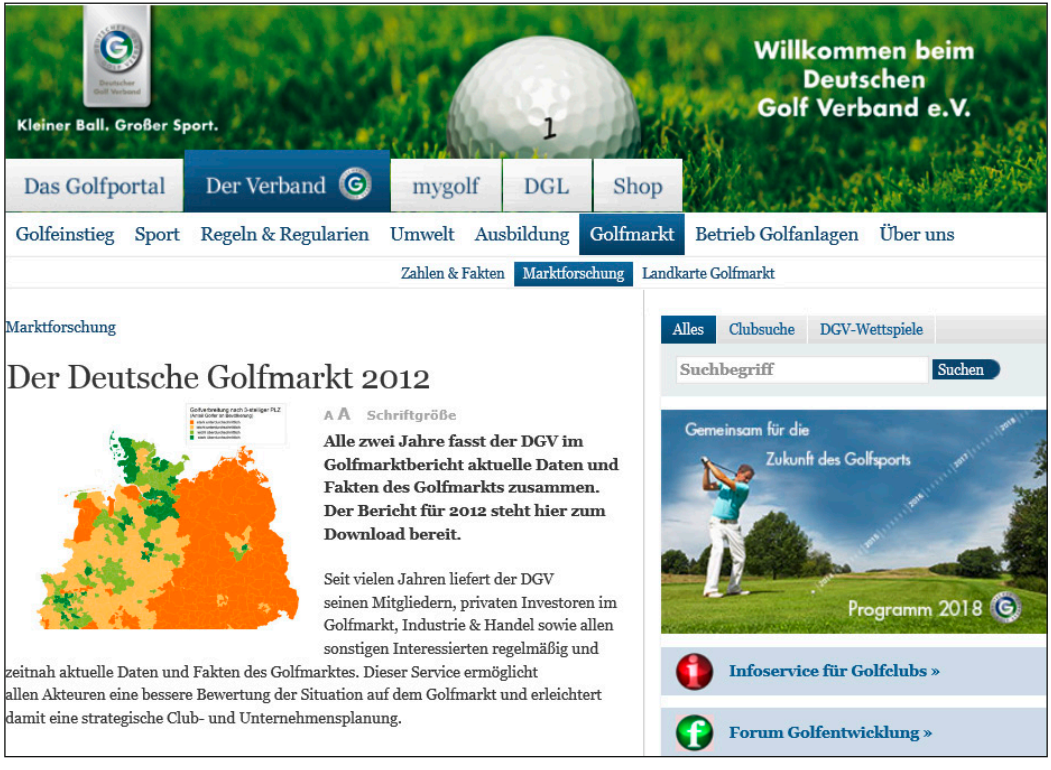

**Bild 2.7** Golfentwicklung in Deutschland nach DGV-Statistik

Mit jährlichen Zuwachsraten von 6% ist der Golfsport die boomende Sportart überhaupt, das Land braucht mehr neue Golfplätze. Schlüpfen Sie in die Rolle des Projektleiters einer Firma für Golfanlagenbau und planen Sie die Erstellung einer neuen Golfanlage.

In jedem Kapitel in diesem Buch finden Sie einen Abschnitt "Praxisbeispiel Golfplatz", in dem das erworbene Wissen mit Excel in die Tat umgesetzt wird. Sie können die Beispiele Schritt für Schritt nachvollziehen, finden diese aber auch als Downloads auf der Internetseite des Verlags (siehe Einleitung).

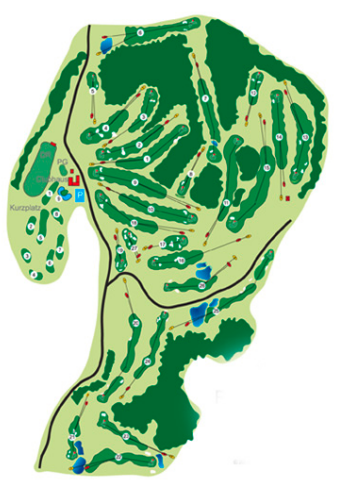

**Bild 2.8**  Layout eines Golfplatzes

#### **2.6.1 Auftragnehmer und Projektleiter**

Sie sind leitender Mitarbeiter der **Golfsport AG**, einer mittelständischen Firma, die bundesweit tätig ist und im Auftrag von Planungsfirmen, Architekten, öffentlichen Trägern oder Vereinen Golfanlagen baut. Zu Ihren Aufgaben gehört:

- Konzeption, Planung und Erstellung von Golfübungsanlagen und Golfanlagen
- Erstellung von Wirtschaftlichkeitsanalysen in der Vorplanungsphase
- Terminplanung, Kosten- und Ressourcenplanung für den Bau einer Anlage

In neuen Projekten fungieren Sie als Projektleiter, Sie treffen die Ressourcenauswahl und haben Budgetverantwortung. Als Mitarbeiter der Firma beziehen Sie ein festes Gehalt plus zusätzlichen Bonus für erfolgreich abgeschlossene Projekte. Die Höhe Ihrer Bezüge wird vor Projektbeginn über eine Zielvereinbarung geregelt.

#### 2.6.2 Projektauftrag "Golfplatz Alte Mühle"

Ziel des Projekts ist der Bau einer Golfanlage mit 18 Spielbahnen, Driving Range und Übungsanlagen (Pitching- und Putting-Grün) für den neu gegründeten **Golfclub Alte Mühle Neustadt e. V.** Die Anlage ist im Gemeindebereich von Neustadt – ein Markt mit ca. 3000 Einwohnern – geplant, als Gelände steht ein ehemaliges landwirtschaftlich genutztes Areal außerhalb der Marktsiedlung zur Verfügung. Auf dem Gelände befindet sich ein Anwesen mit ca. 800 m<sup>2</sup> Grundfläche, die "Alte Mühle". Dieses soll im Rahmen des Projekts umgebaut werden, ein modernes Clubhaus mit Umkleideräumen und Duschen im Keller, Clubgastronomie im Erdgeschoss und Clublounge im Obergeschoss ist geplant. Die Pachtverträge mit dem Besitzer des Areals sind abgeschlossen, die Baugenehmigungen sind erteilt.

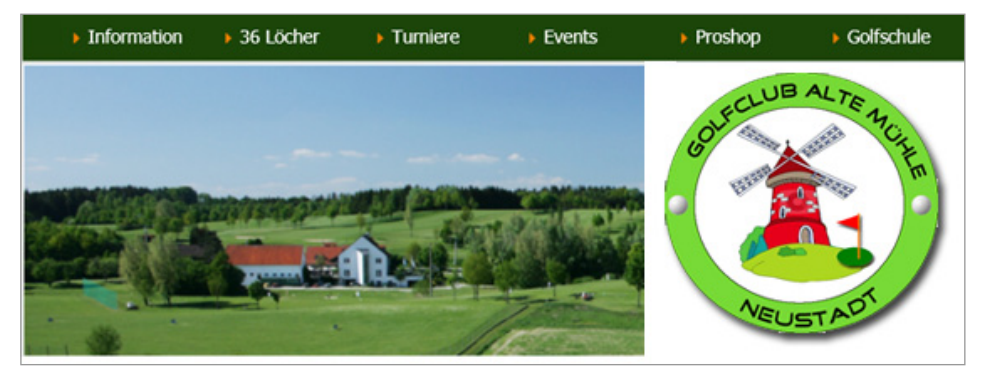

**Bild 2.9** Golfclub Alte Mühle – das Projekt

Die Firma GOLFSPORT AG wird die Anlage nach Inbetriebnahme als Betreibergesellschaft führen und ihre Investitionen sowie die laufenden Betriebsausgaben durch die Beiträge der Mitglieder und die Einnahmen aus dem Verkauf von Spielberechtigungen (Greenfee, Rangefee) decken.

#### **2.6.3 Projektprüfung**

Um zu überprüfen, ob das Vorhaben als Projekt realisiert werden sollte, wurde eine erste Sitzung unter Beteiligung der Unternehmensleistung abgehalten. Die Ergebnisse der Besprechung wurden in der Checkliste "Projektmerkmale" dokumentiert.

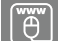

Checkliste Merkmale Projekt.xlsx

Die Checkliste Projektmerkmale ergab folgende Auswertung:

**Tabelle 2.7** Projektmerkmale für das Beispielprojekt

| Merkmal                                 | Gründe für Erfüllung                                                                                                    | Gründe für Nicht-<br>erfüllung |
|-----------------------------------------|----------------------------------------------------------------------------------------------------|--------------------------------|
| Eindeutige<br>Aufgaben-<br>stellung und | • Bau einer Golfanlage, Errichtung der notwendi-<br>gen Sport- und Übungseinrichtungen, Bau eines<br>Clubhauses                   |                                |
| Zielsetzung                             | • Controlling-Ziel: Umsatzsteigerung für die<br>GOLFSPORT AG, Festigung der Marktanteile,<br>Referenzprojekt für weitere Aufträge |                                |
|                                         | • Persönliche Ziele: Bonus für erfolgreich<br>abgeschlossenes Projekt                                                             |                                |

*(Fortsetzung nächste Seite)*

| <b>Merkmal</b>                                                       | Gründe für Erfüllung                                                                                                    | Gründe für Nicht-<br>erfüllung                                                                                                    |
|----------------------------------------------------------------------|----------------------------------------------------------------------------------------------------|----------------------------------------------------------------------------------------------------|
| Fester zeitli-<br>cher Rahmen                                        | Der Projektbeginn ist nicht verschiebbar, weil<br>wetterbedingt und von der Wachstumsperiode<br>abhängig. Baubeginn muss im Frühjahr, Februar<br>oder März sein. Das Projektende ist ebenso fix,<br>ab Mitte Oktober kann nicht mehr gebaut werden.<br>Ihre Firma hat sich dem Verein gegenüber ver-<br>pflichtet, den Spielbetrieb noch im Spätsommer<br>zu ermöglichen. | Das Projektende kann<br>verschoben werden, wenn<br>das Wetter allzu schlecht<br>ist oder unvorhersehbare<br>Schwierigkeiten mit<br>dem Baugrund o.A. auf-<br>tauchen.                                                          |
| Arbeitstei-<br>lung, inter-<br>disziplinäre<br>Aufgaben-<br>stellung | Die Aufgaben sind klar geregelt, sie erfordern<br>Spezialkräfte aus unterschiedlichsten Bereichen:<br>Golfplatzarchitekt, Hoch-/Tiefbau, Landschafts-<br>bau, Gebäudebau, Finanzcontroller und Umwelt-<br>schützer.                                                                                                    |                                                                                                    |
| Neuartigkeit,<br>Einmaligkeit                                        | Obwohl die Rahmenbedingungen für Golfanlagen<br>genormt sind (Platzstandards, 18 Loch, 72 Par) ist<br>jede Golfanlage anders und bedeutet eine neue<br>Herausforderung.                                                                                                    | Eine im Golfplatzbau erfah-<br>rene Firma behandelt das<br>Projekt als Routineauftrag.<br>Es besteht die Gefahr,<br>dass sie das Projekt in das<br>Alltagsgeschäft integriert<br>und nur verfügbare Res-<br>sourcen delegiert. |
| Innovativ im<br>Lösungs-<br>ansatz                                   | Es gilt, die modernsten Entwicklungen im Golfsport<br>zu sondieren und in das Projekt einfließen zu<br>lassen, beispielsweise Computersteuerung für<br>Beregnungsanlagen und Ballautomaten auf der<br>Driving Range, Chipkarten für Gäste u. a. Neue<br>Golfanlagen müssen nicht nur Standards erfüllen,<br>sondern besser sein als etablierte.                           |                                                                                                    |
| Umfangreich<br>und komplex                                           | Mit einem Gesamtbudget von ca. 4 Millionen Euro,<br>davon jeweils die Hälfte für Golfanlage und Club-<br>haus, ist das Projekt in einer komplexen und risiko-<br>behafteten Größenordnung. Auch der Ressourcen-<br>bedarf und die Anzahl der Arbeitspakete sind in<br>Größenordnungen, die nur im Projekt verwaltbar<br>sind.                                             |                                                                                                    |
| Risiko-<br>behaftet                                                  | Die Firma GOLFSPORT AG geht ein hohes Risiko<br>ein. Bei Nichterreichung der Ziele droht finanzieller<br>Verlust durch fehlende Einnahmen, längeren<br>Tilgungszeitraum für Kredite. Ebenso schwer-<br>wiegend ist der Imageverlust für den Marktführer<br>im Golfanlagenbau.                                                                                             |                                                                                                    |

**Tabelle 2.7** Projektmerkmale für das Beispielprojekt *(Fortsetzung)*

Das Ergebnis der Projektprüfung liegt vor, die Merkmale sind erfüllt, das Vorhaben wird als Projekt aufgesetzt. Unternehmensführung und Projektleiter arbeiten gemeinsam einen Projektauftrag aus. Eine endgültige Entscheidung darüber, ob die Anlage gebaut wird, erfolgt